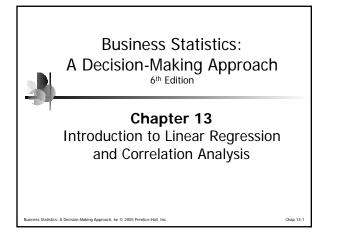

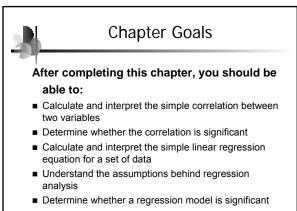

ess Statistics: A Decision-Making Approach, 6e © 2005 Prentice-Hall, Inc.

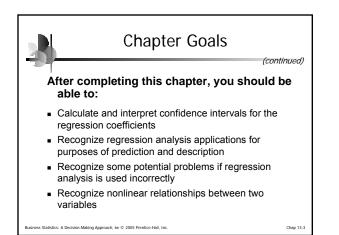

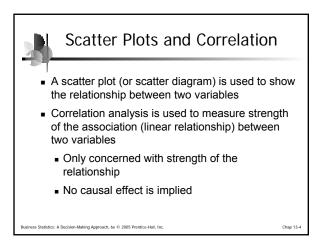

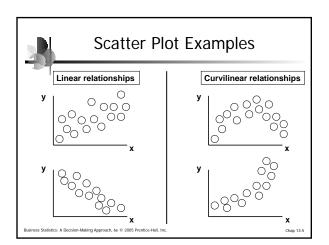

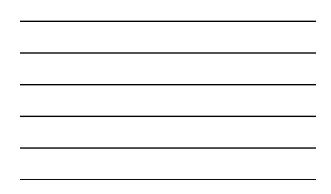

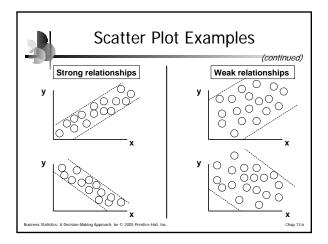

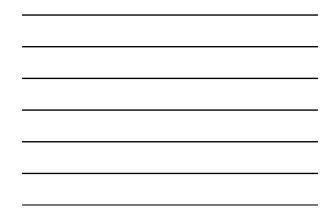

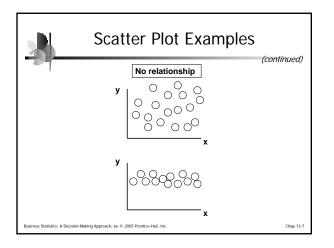

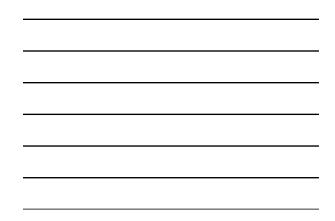

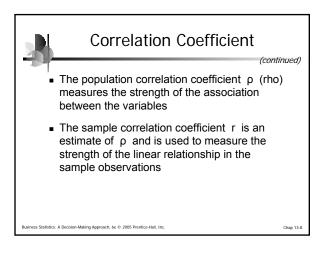

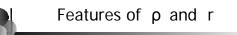

Unit free

Range between -1 and 1

istics: A Decision-Making Approach, 6e © 2005 Prentice-Hall, Inc

- The closer to -1, the stronger the negative linear relationship
- The closer to 1, the stronger the positive linear relationship

Chap 13-9

• The closer to 0, the weaker the linear relationship

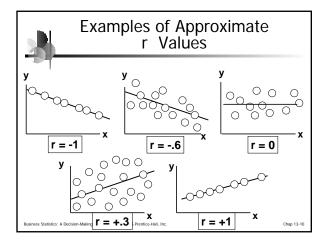

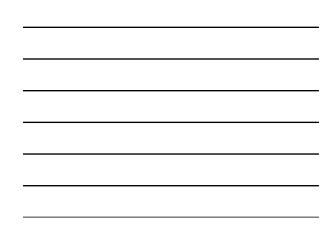

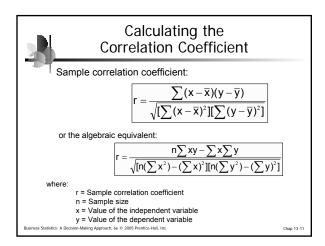

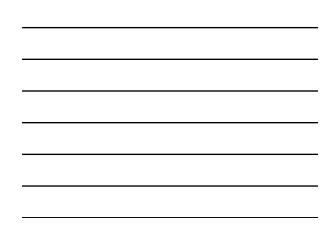

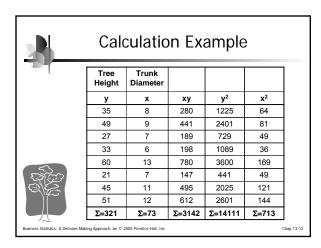

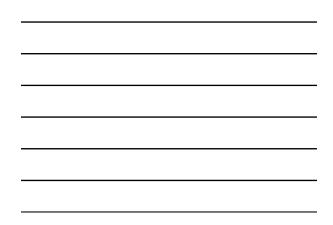

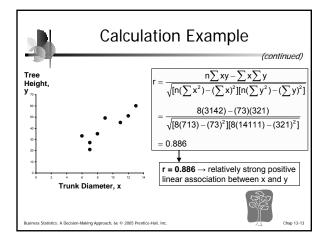

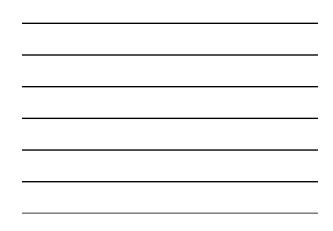

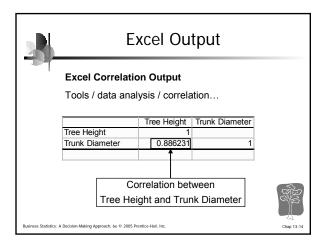

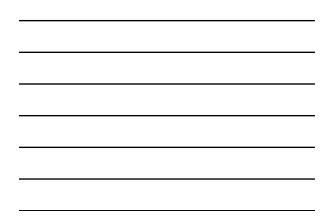

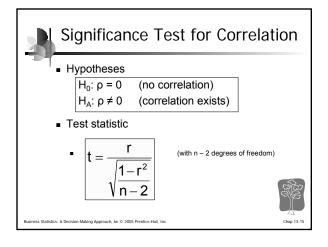

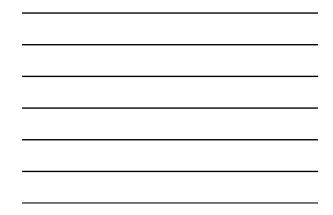

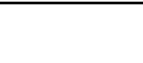

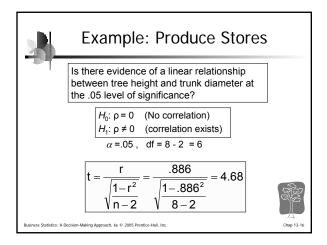

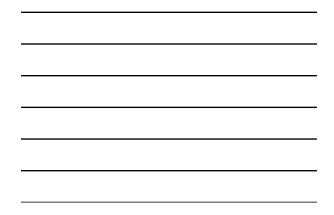

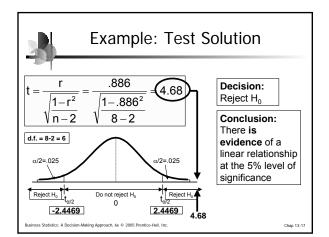

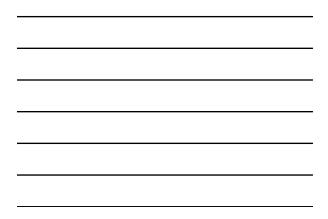

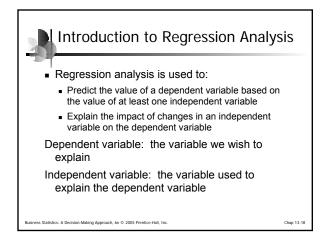

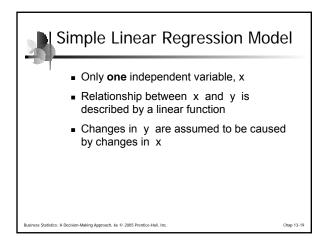

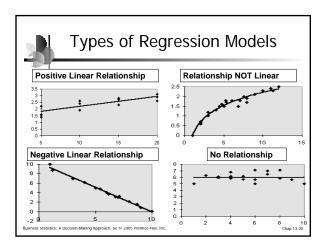

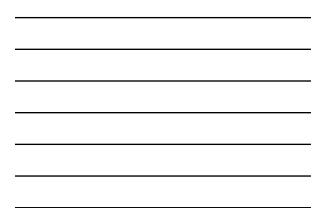

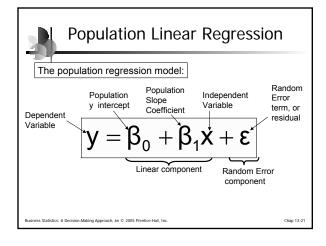

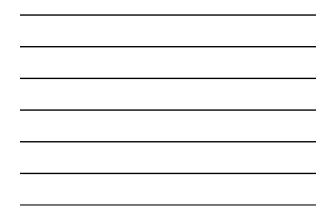

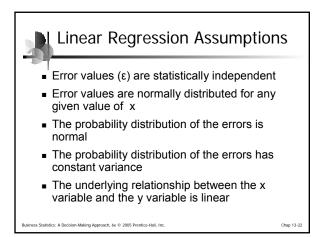

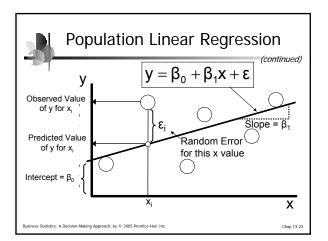

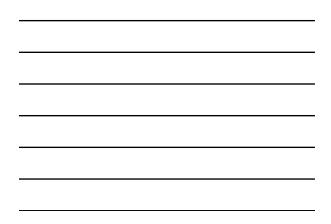

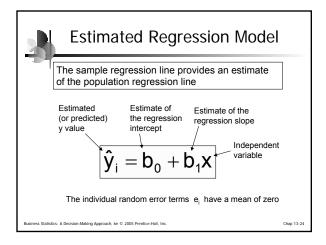

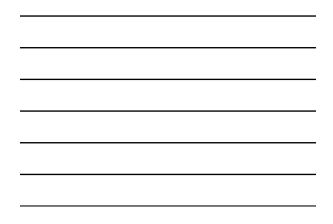

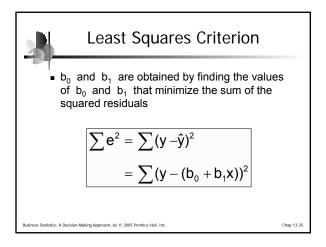

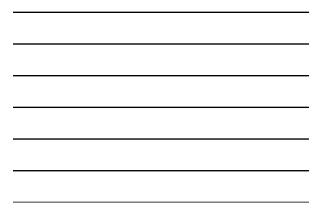

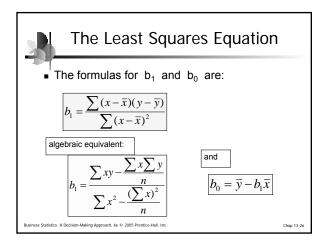

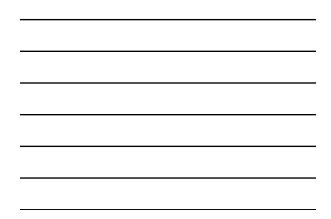

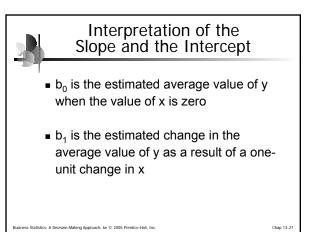

sion-Making Approach, 6e © 2005 Pr

Chap 13-28

Finding the Least Squares Equation

- The coefficients b<sub>0</sub> and b<sub>1</sub> will usually be found using computer software, such as Excel or Minitab
- Other regression measures will also be computed as part of computer-based regression analysis

sion-Making Approach, 6e © 2005 Prentice-Hall, In

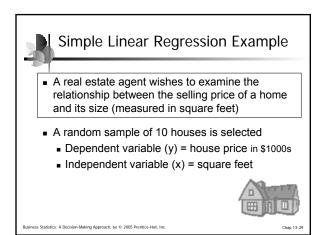

|    | -                      | House Price |    |
|----|------------------------|-------------|----|
| -1 | House Price in \$1000s | Square Feet |    |
|    | (y)                    | (x)         |    |
|    | 245                    | 1400        |    |
|    | 312                    | 1600        |    |
|    | 279                    | 1700        | 1  |
|    | 308                    | 1875        | 1  |
|    | 199                    | 1100        | -  |
|    | 219                    | 1550        | -  |
|    | 405                    | 2350        | -1 |
|    | 324                    | 2450        | -1 |
|    | 319                    | 1425        |    |
|    | 255                    | 1700        |    |

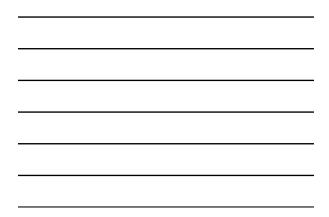

| 1 | 3- | 1 | 1 |
|---|----|---|---|
|   |    |   |   |

|    | Regression Using Excel                      |                      |                                                                                |        |  |  |  |
|----|---------------------------------------------|----------------------|--------------------------------------------------------------------------------|--------|--|--|--|
|    | Т <b>.</b> То                               | ols / Dat            | ta Analysis / Regression                                                       |        |  |  |  |
| 10 | ficrosoft Excel - 13dat                     |                      |                                                                                |        |  |  |  |
|    | De Edt yew in<br>P E E E E E E<br>Chart 1 • | ジ ス 印 尼・ダ            | ♀・♀・  亀 エ・左 Ω 封 科   編 移100% →田井丁士3<br>  ■ = =    ● % , 江 河 (伊 伊    王・為・▲・風 ④ ② |        |  |  |  |
|    | A                                           | B                    | Regression 1 X                                                                 |        |  |  |  |
| 1  | House Price                                 | Square Feet          | Srput Unput YRange: EASI: EASI: T                                              |        |  |  |  |
| 2  | 245                                         | 1400                 | Carcel                                                                         |        |  |  |  |
| 3  | 312                                         | 1600                 | Input 2Range: \$1\$1.\$0\$11                                                   |        |  |  |  |
| 4  | 279                                         | 1700                 | F Labels Constant is Zero Help                                                 |        |  |  |  |
| 5  | 308                                         | 1875                 | Confidence Level: 95 %                                                         |        |  |  |  |
| 6  | 199                                         | 1100                 | Output options                                                                 |        |  |  |  |
| 7  | 219                                         | 1550                 | C gutput Range:                                                                |        |  |  |  |
| 8  | 405                                         | 2350                 | New Warksheet By:                                                              |        |  |  |  |
| 9  | 324                                         | 2450                 | C New Workbook                                                                 |        |  |  |  |
| 10 | 319                                         | 1425                 | Residuals                                                                      |        |  |  |  |
| 11 | 255                                         | 1700                 | ☐ Sgandardzed Residuals                                                        | 20     |  |  |  |
| 12 |                                             |                      | Normal Probability                                                             | 0 277  |  |  |  |
| 13 |                                             |                      | germal Probability Plots                                                       | TE NO  |  |  |  |
| 14 |                                             |                      | L                                                                              |        |  |  |  |
|    | antistica di Deschilare di                  | Andrea Anna and Anna | 2005 Prentice-Hall, Inc.                                                       | Chap 1 |  |  |  |

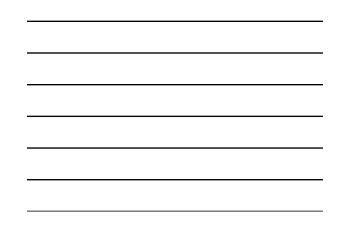

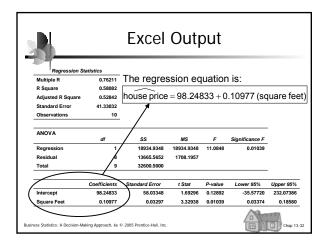

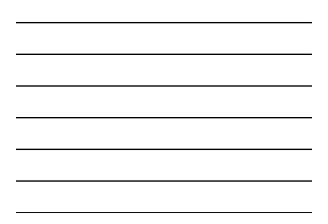

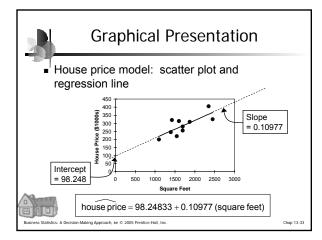

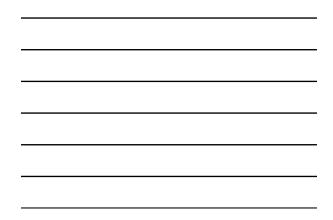

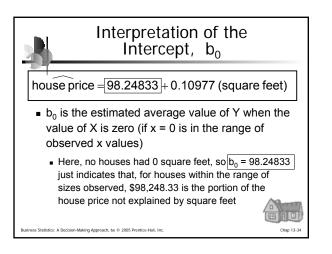

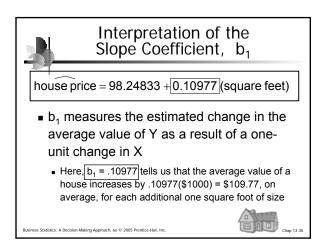

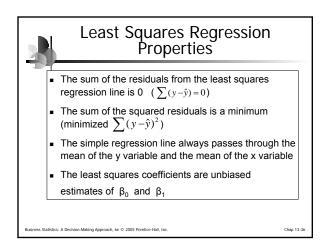

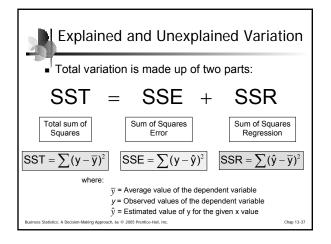

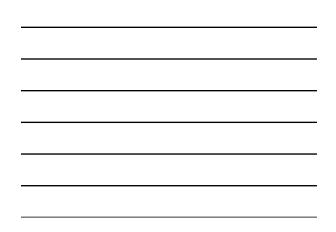

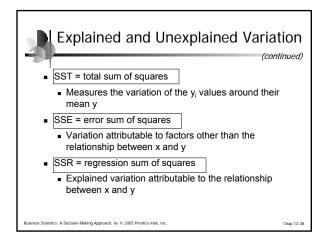

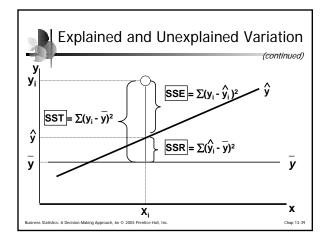

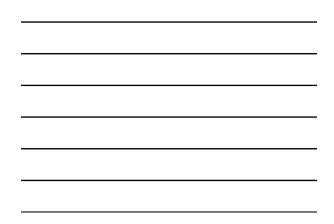

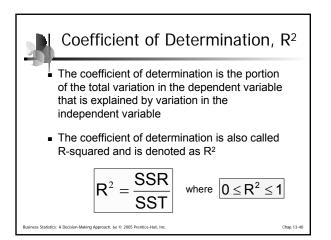

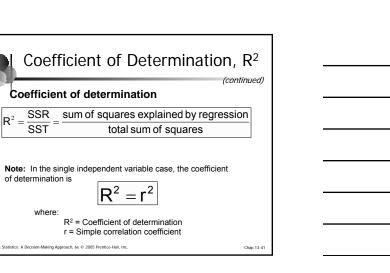

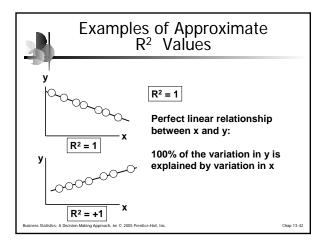

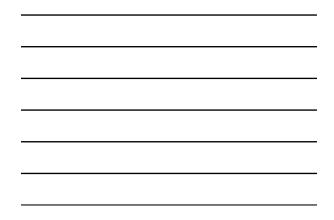

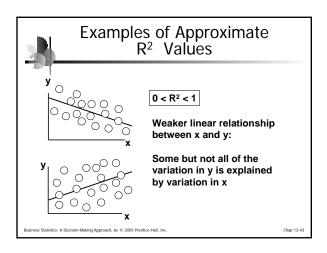

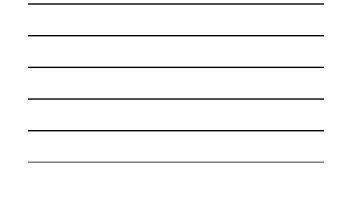

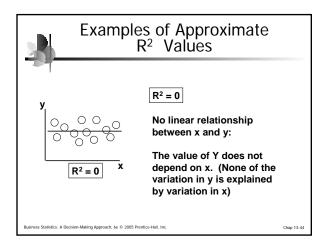

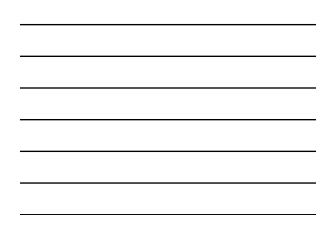

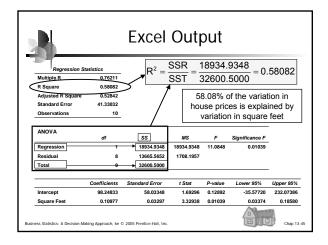

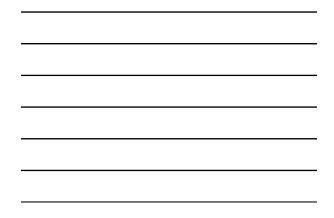

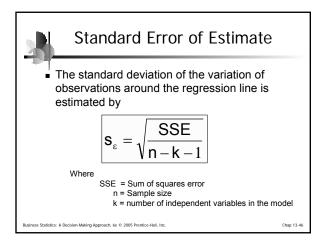

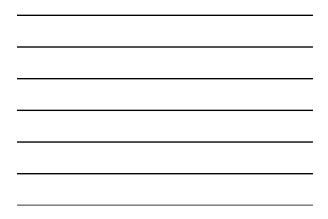

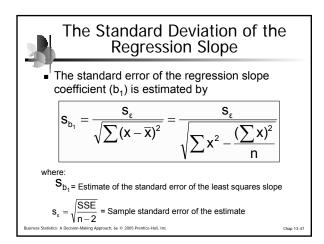

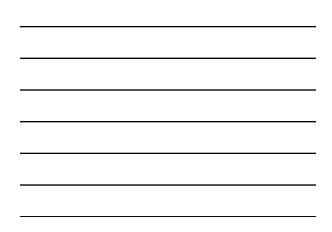

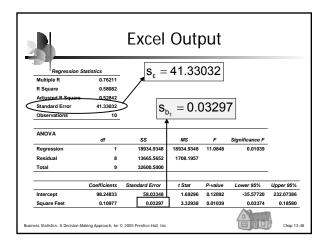

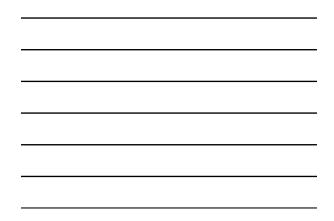

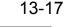

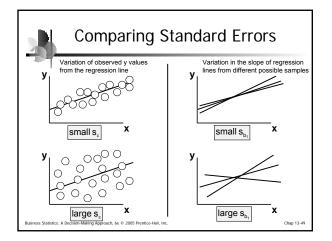

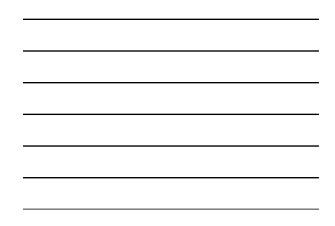

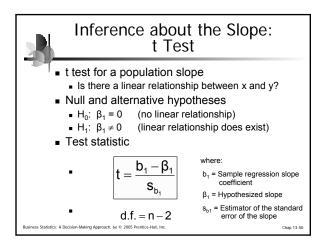

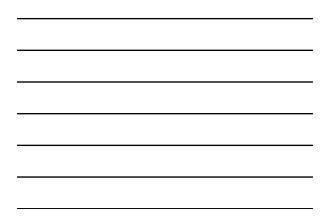

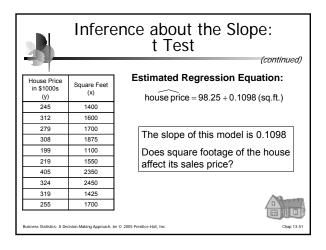

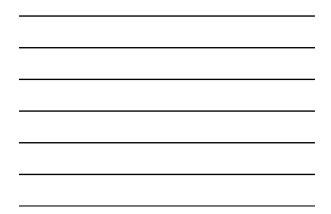

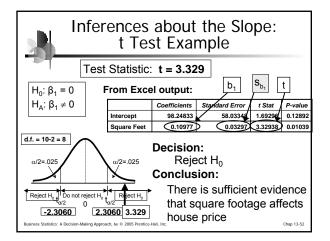

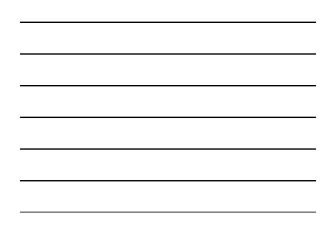

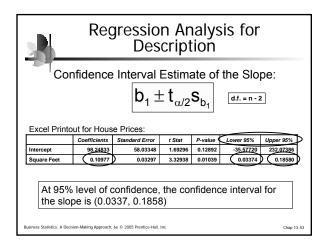

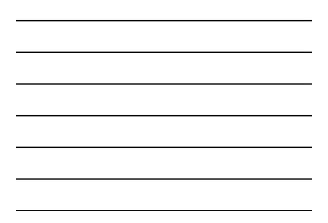

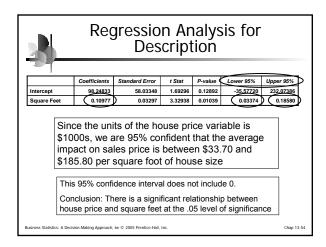

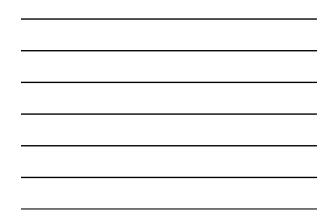

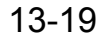

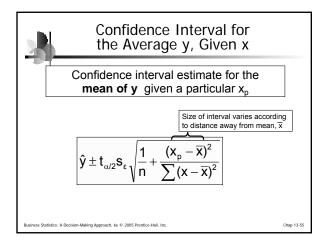

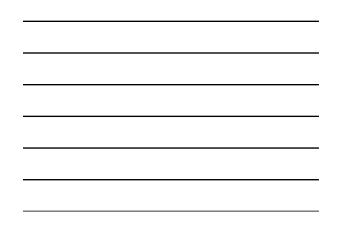

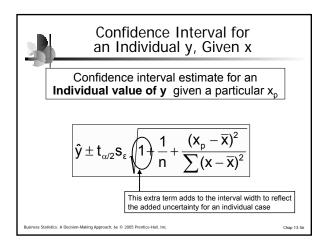

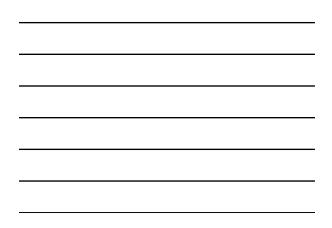

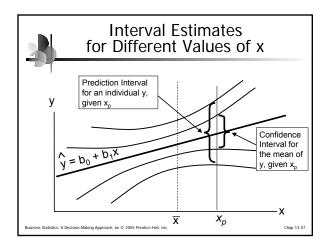

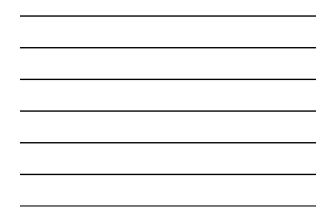

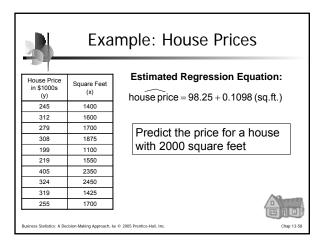

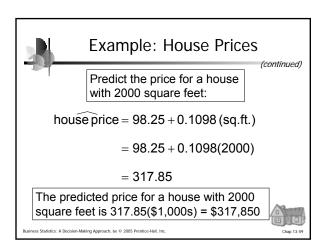

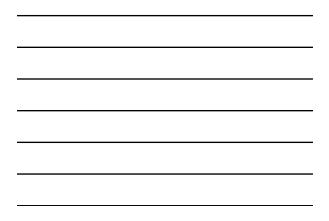

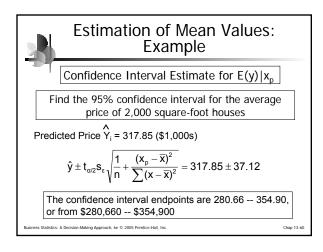

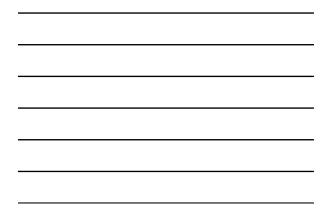

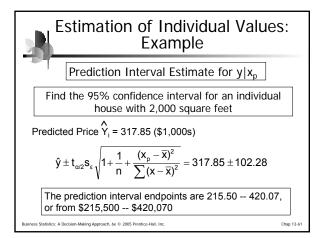

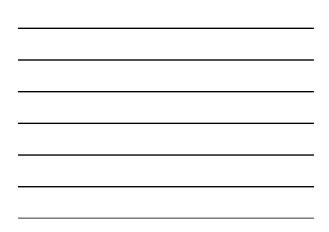

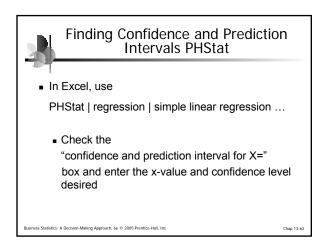

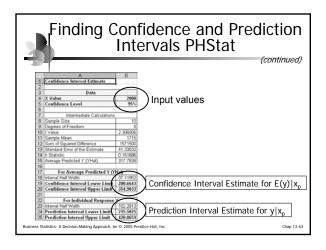

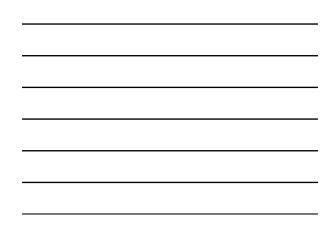

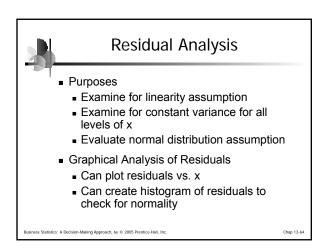

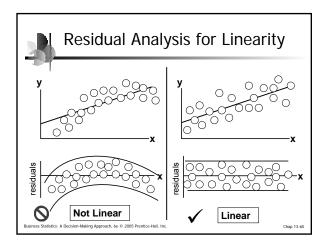

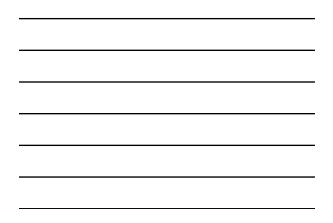

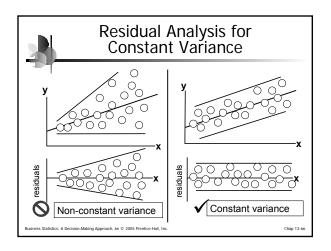

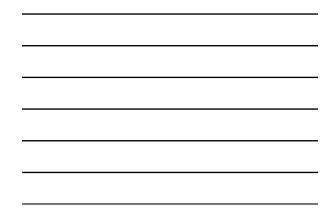

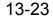

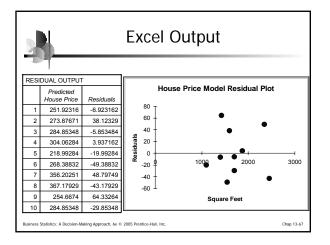

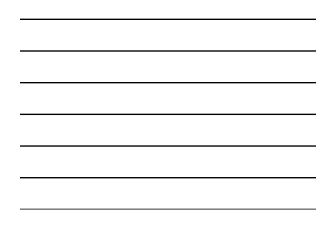

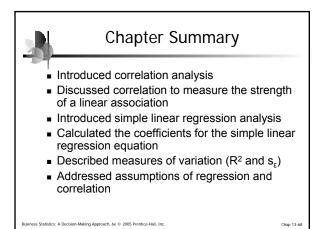

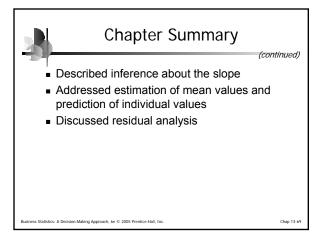